## **Distribution EOLE - Tâche #35569**

Scénario # 35462 (Terminé (Sprint)): Hâpy 2.9 : vérifier l'intégration des nœuds Hâpy Node et la mise en place d'un cluster (pb de certificats)

# **Test squash HP-001-05 : mettre àjour le modèle utilisé pour déployer l'image ttylinux**

15/09/2023 17:12 - Joël Cuissinat

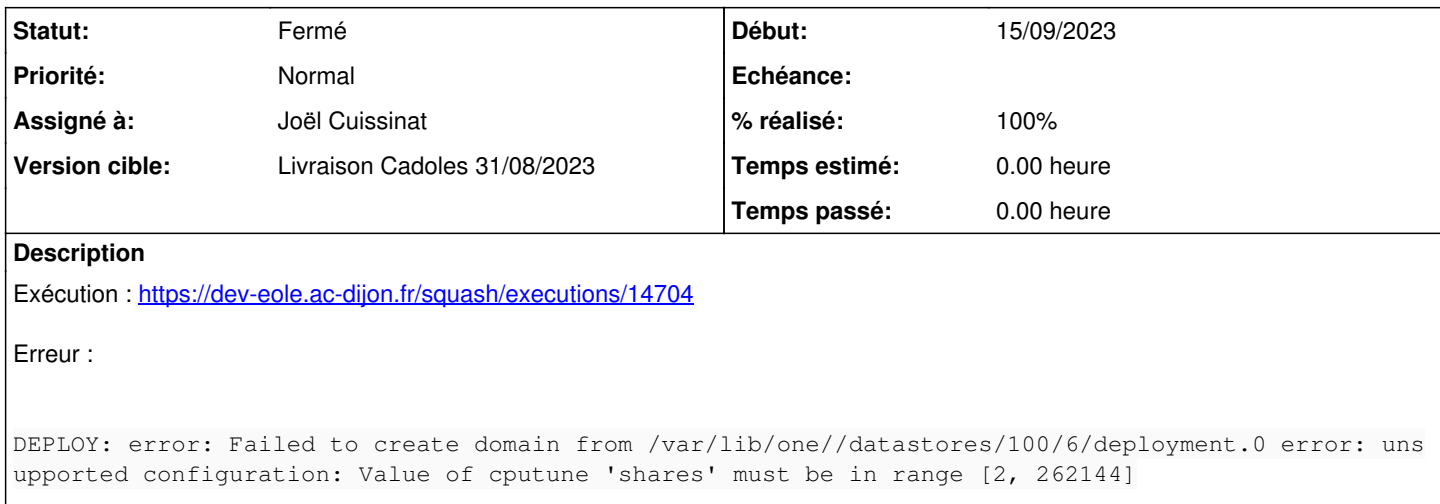

#### **Historique**

#### **#1 - 15/09/2023 17:24 - Joël Cuissinat**

*- Description mis à jour*

### **#2 - 15/09/2023 17:34 - Joël Cuissinat**

Après étude, il s'avère que c'est le paramètre suivant qui est vraiment trop abusé !

 $CPU = "0.01"$ 

→ OK en passant à **0.1**

#### **#3 - 15/09/2023 17:35 - Joël Cuissinat**

*- Assigné à mis à Joël Cuissinat*

*- Tâche parente mis à #35462*

#### **#4 - 15/09/2023 17:46 - Joël Cuissinat**

- *Statut changé de Nouveau à Fermé*
- *% réalisé changé de 0 à 100*
- *Restant à faire (heures) mis à 0.0*

OK après cette correction : <https://dev-eole.ac-dijon.fr/squash/executions/14706>